# **ownCloud - Evolution #4041**

## **Test OwnCloud**

12/09/2012 10:30 - Lionel Caylat

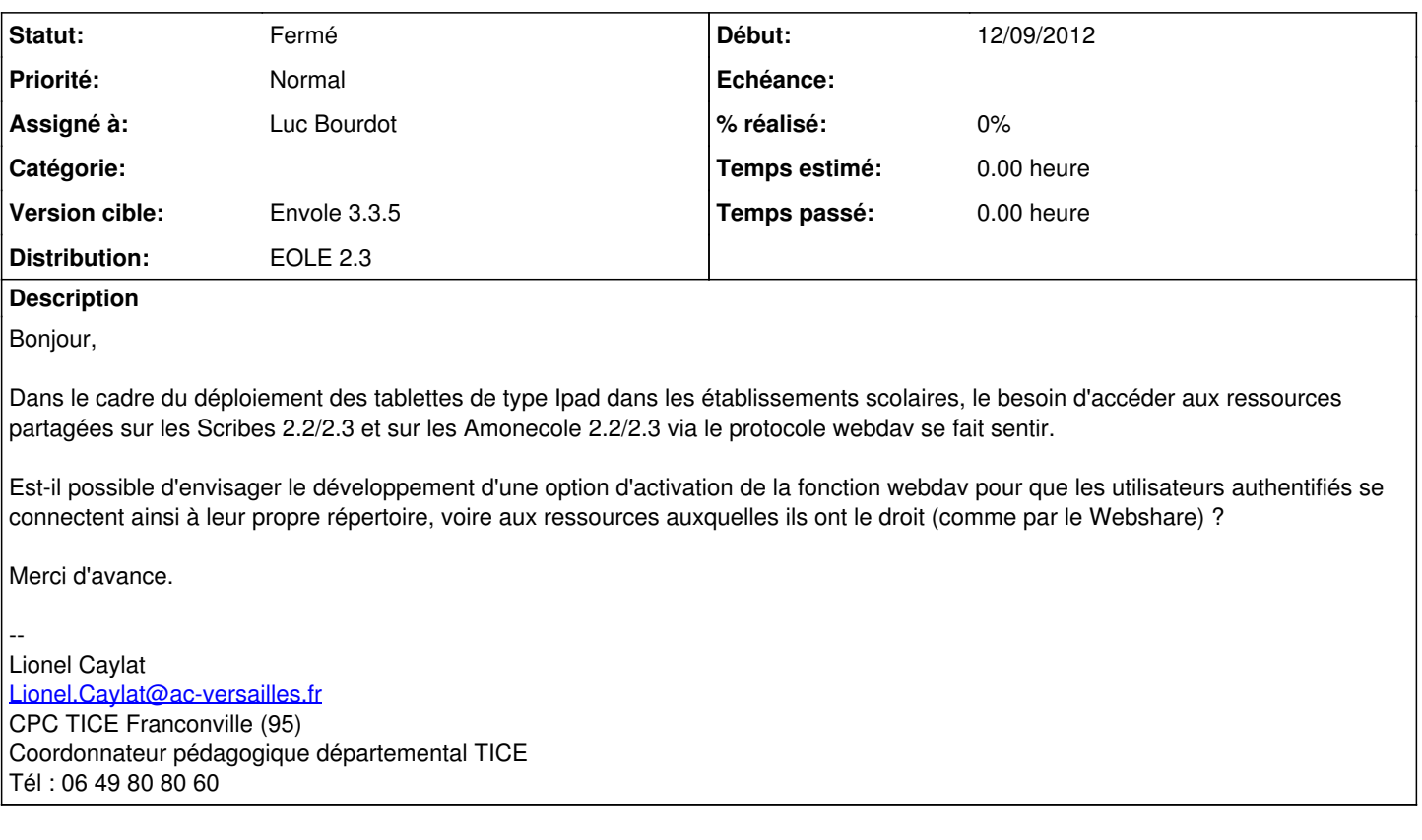

## **Historique**

#### **#1 - 12/09/2012 10:43 - Joël Cuissinat**

*- Assigné à mis à Luc Bourdot*

#### **#2 - 04/12/2012 10:27 - Joël Cuissinat**

*- Distribution changé de Toutes à EOLE 2.3*

Vous avez des maquettes et/ou des propositions de configuration fonctionnelles ?

Au vu des dernières discussions sur la liste Scribe, ce n'est pas gagné : <http://eole.orion.education.fr/listes/arc/scribe/2012-09/msg00361.html>

#### **#3 - 04/12/2012 11:36 - Lionel Caylat**

*- Fichier installation\_owncloud\_amonecole\_2.3.odt ajouté*

Au rectorat de Versailles, il y a un personnel qui a commencé à travailler sur le sujet avec moi. On ne s'occupe que d'une version pour Amonecole. Si ça marche avec Amonecole, ce sera facilement transférable sur Scribe.

On sait installer Owncloud, on a trouvé comment monter une copie de /home dans le conteneur reseau, on a des problèmes pour rediriger le dossier de stockage vers /home, on a des soucis avec les droits dans ce dossier. Un script a été écrit mais comme on bute sur le déplacement, c'est bloquant.

Je joins un mode d'emploi d'où on en est si ça peut servir...

### **#4 - 11/03/2013 22:43 - Luc Bourdot**

*- Projet changé de Scribe à ownCloud*

*- Sujet changé de Serveur webdav à Test OwnCloud*

Pour infos

### **#5 - 30/08/2013 10:28 - Arnaud FORNEROT**

- *Statut changé de Nouveau à Fermé*
- *Version cible mis à Envole 3.3.5*

Un premier paquet d'owncloud est disponible en version candidate Il est en phase de test

## **Fichiers**

installation\_owncloud\_amonecole\_2.3.odt 24,9 ko 04/12/2012 Lionel Caylat